## <span id="page-0-0"></span>Package 'commafree'

#### April 19, 2024

Title Call Functions Without Commas Between Arguments

Version 0.2.0

**Description** Provides the ``comma-free call'' operator: '%(%'. Use it to call a function without commas between the arguments. Just replace the '(' with '%(%' in a function call, supply your arguments as standard R expressions enclosed by '{ }', and be free of commas (for that call).

License GPL  $(>= 3)$ 

Encoding UTF-8

RoxygenNote 7.2.1

URL <https://github.com/t-kalinowski/commafree>

BugReports <https://github.com/t-kalinowski/commafree/issues>

NeedsCompilation no

Author Tomasz Kalinowski [aut, cre]

Maintainer Tomasz Kalinowski <kalinowskit@gmail.com>

Repository CRAN

Date/Publication 2024-04-19 13:12:43 UTC

### R topics documented:

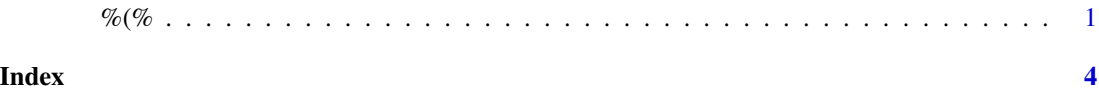

%(% *Call a function*

#### Description

This allows you to call a function with expressions for arguments. It is especially useful for long, multi-line function calls with many arguments (e.g., a shiny UI definition, an R6 class definition, ...)

#### Usage

fn %(% args

#### Arguments

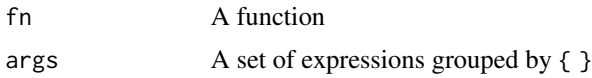

#### Details

This (%(%) merely performs a syntax transformation, so all the same semantics with regards to lazy argument evaluation apply. For any function call, replace ( with %(% and be free of the need for commas between arguments in that call.

fn %(% { a b c }

Is syntactically equivalent to writing:

func( a, b, c  $\lambda$ 

#### Value

Whatever fn() called with args returns.

#### Note

You can produce a missing argument with the special token, ,, or foo =  $\cdot$ ,  $\cdot$  for a named missing arguments (see examples).

#### Examples

```
mean %(% {
  1:3
  na.rm = TRUE
}
writeLines(c %(% {
  "Hello"
  "Goodbye"
})
```

```
# setup helper demonstrating missing arguments
fn \leftarrow function(x, y) {
 if(missing(y))
    print("y was missing")
  else
    print(y)
}
# How to add a named missing argument
fn %(% {
 y = \sqrt{y}}
# How to add a positional missing argument
fn %(% {
 1
  \mathcal{N},\mathcal{N}}
fn %(% { 1; `,,` }
rm(fn) # cleanup
```
# <span id="page-3-0"></span>**Index**

 $\%$  (%, 1